# **Como funciona a replicação lógica no POSTGRESQL**

**João Vitor Foltran - DBA BRASIL - 06.2023**

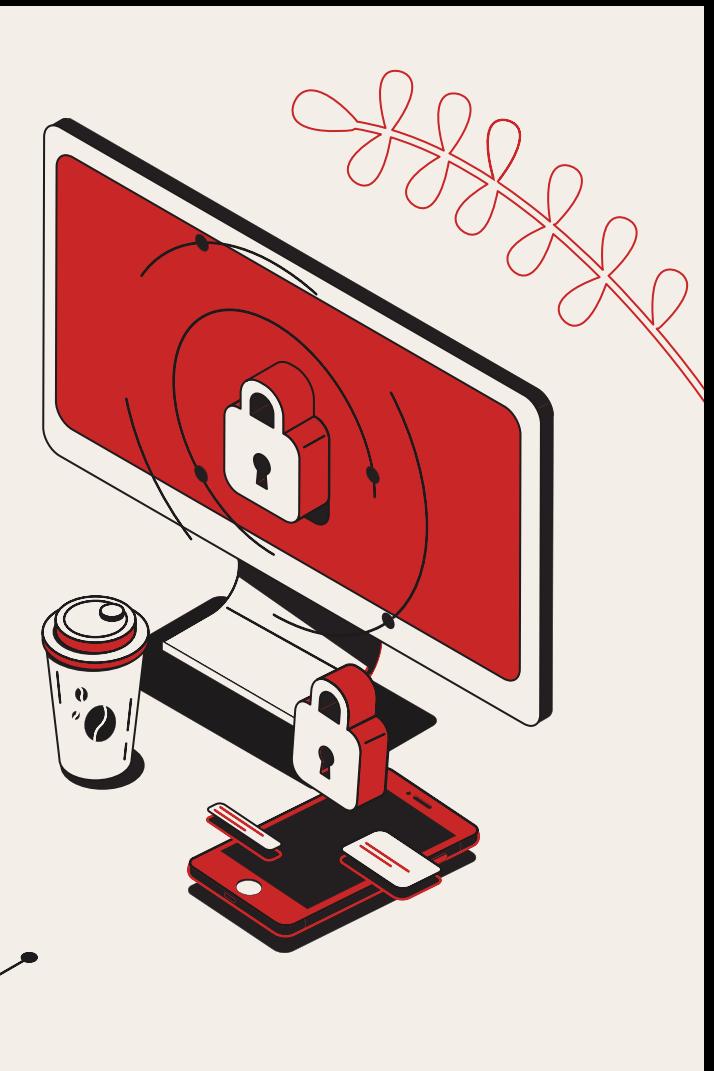

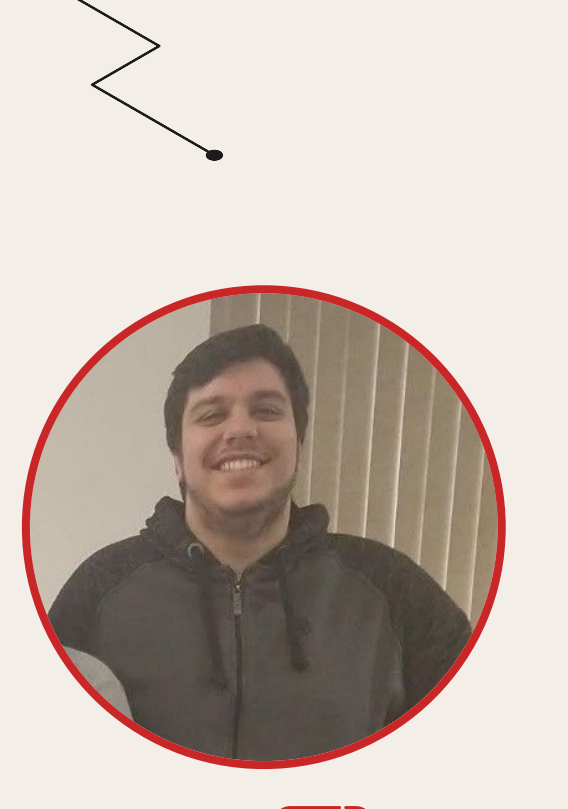

**25 anos Blumenau, SC Especialista PostgreSQL @ TOTVS**

## **SOBRE MIM**

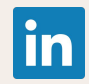

**linkedin.com/in/joao-foltran-031b9312b**

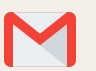

**joao@foltrandba.com**

- **EnterpriseDB, iFood, GoldenGateBR**
- **Maluco por card games (FAB, MTG)**
	- **Ex Jogador de Handball**

**Amo automação**

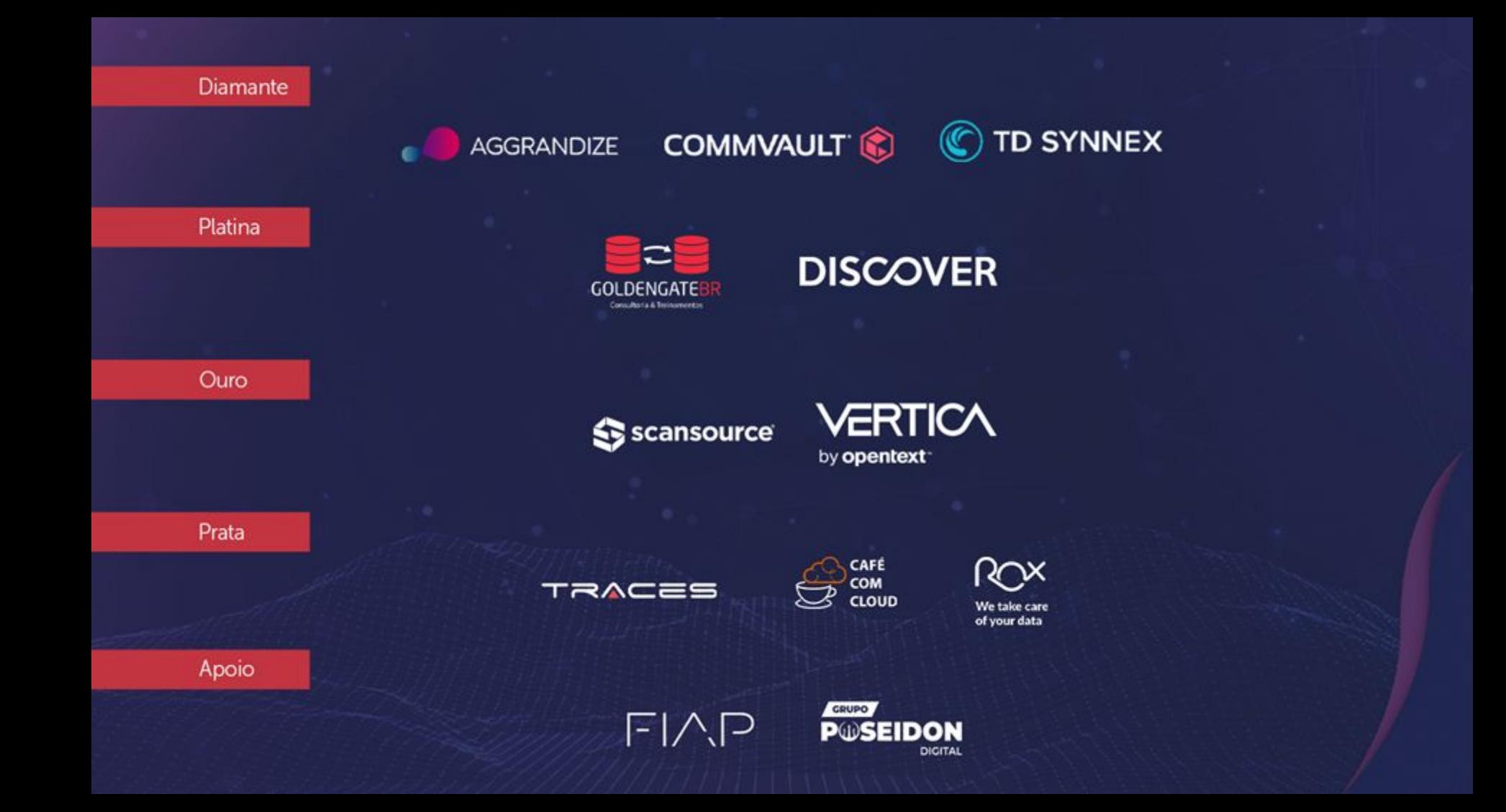

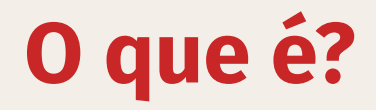

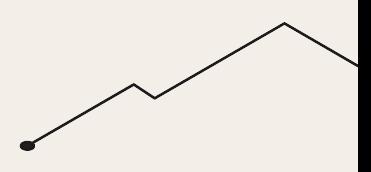

**Também conhecida como** *replicação transacional***, é um método de replicação de objetos de dados e suas mudanças, baseando-se na sua identidade de replicação (geralmente primary key).**

**Funciona construindo um stream de modificações de dados lógicos entre clusters de PostgreSQL.**

**Implementado na versão 10**

**Surgiu para atender limitações na replicação física (selective replication, cross major versions, active standby, cross platform)** 

#### **Usos**

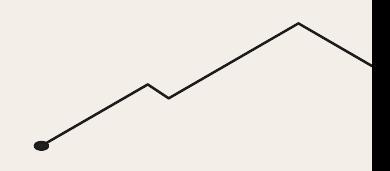

**Upgrades**

- **Migrações**  $\bullet$
- **Consolidação de dados**  $\bullet$
- **Compartilhar subsets de dados entre diversos clusters**
- **Replicação entre plataformas e major versions** $\bullet$

#### **Como funciona**

- **1. Trabalha utilizando um método de** *publisher* **e** *subscriber***.**
- **2. No node denominado como publisher, cria-se uma** *publication***, que é um set de mudanças de uma tabela ou grupo de tabelas.**
- **3. Já no node denominado de subscriber, cria-se uma** *subscription***, que pode se subscrever a uma ou mais** *publication***.**
- **4. A replicação inicia copiando um snapshot das tabelas envolvidas na publication para seus subscribers.**
- **5. Após sincronização inicial, as mudanças subsequentes no publisher são enviadas aos subscribers em real-time.**

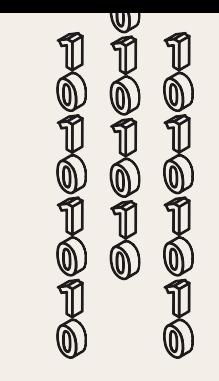

## **Arquitetura**

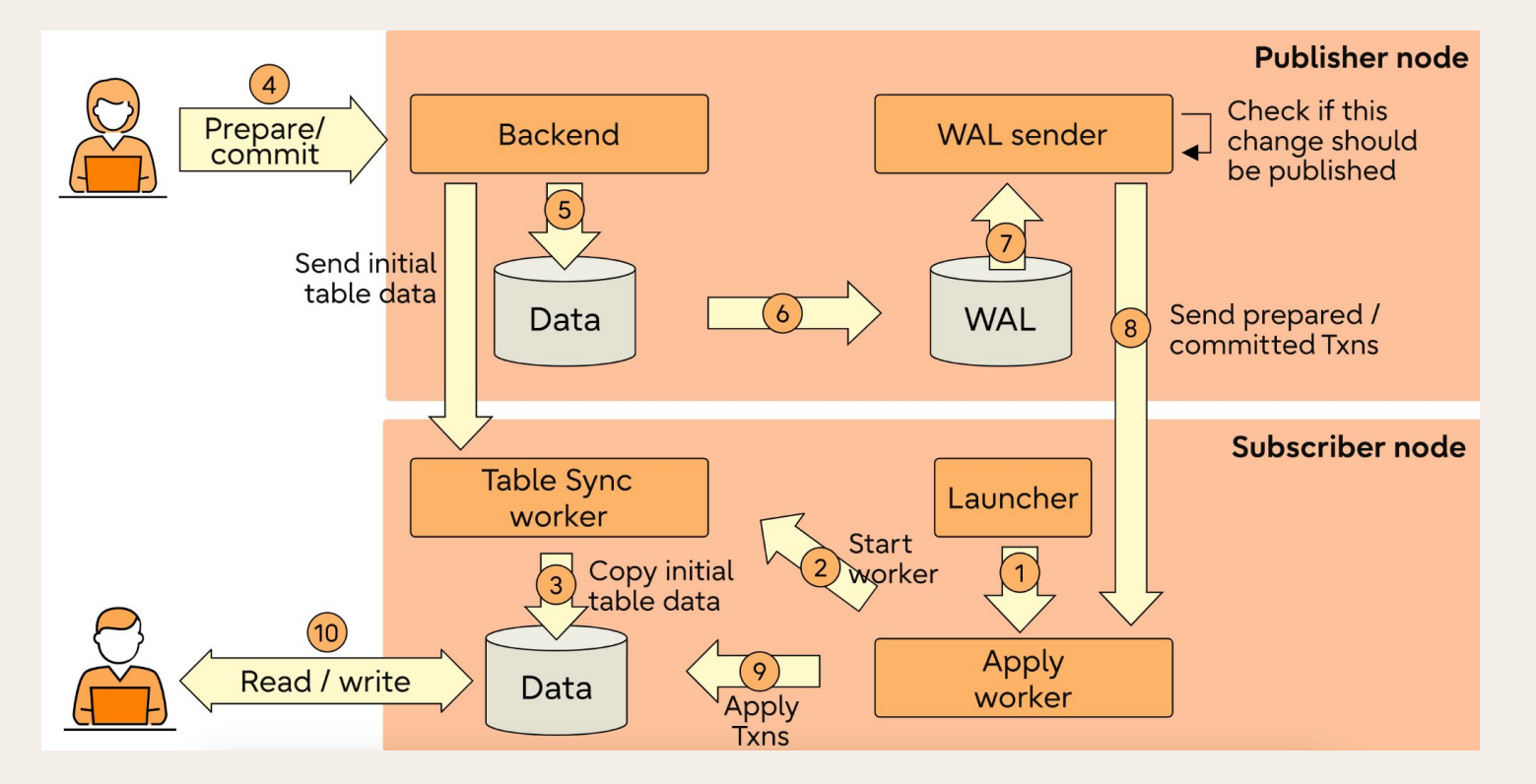

*<https://www.postgresql.fastware.com/blog/inside-logical-replication-in-postgresql>*

#### **Publication**

**Uma** *publication* **é uma combinação de mudanças originadas de uma tabela ou um grupo de tabelas, que existe dentro de um database. Também pode ser chamada de replication set ou change set.**

- **Possível limitar diversas combinações de mudanças (DML), similar a triggers**
- **Operações UPDATE/DELETE necessitam de uma** *replica identity* **(Primary Key, Unique Key)**
- **Possível adicionar e remover tabelas dinamicamente**
- **Não copia a estrutura das tabelas e operações DDL**

**CREATE PUBLICATION active\_departments FOR TABLE departments WHERE (active IS TRUE);**

**CREATE PUBLICATION users\_filtered FOR TABLE users (user\_id, firstname);**

**CREATE PUBLICATION insert\_only FOR TABLE mydata WITH (publish = 'insert');**

#### **Subscription**

**Uma** *subscription* **define a conexão para a outra database e a publication ou set de publications que estará se subscrevendo.**

- **Possível se conectar a várias publications**
- **Cada subscription recebe as mudanças através de um replication slot**
- **Possível pausar e continuar a qualquer momento**
- **Tabelas com nomes diferentes do replication set não são suportadas**

**CREATE SUBSCRIPTION sub1 CONNECTION 'host=192.168.1.50 port=5432 user=foo dbname=foodb'** PUBLICATION mypublication, insert only;

```
CREATE SUBSCRIPTION sub1
CONNECTION 'host=192.168.1.50 port=5432 user=foo dbname=foodb'
PUBLICATION mypublication, insert_only WITH (disable_on_error = true);
```
### **Replication Slot**

**É um objeto importante para a replicação lógica. Cada subscriber recebe um slot de replicação no lado do publisher.**

**Guarda em qual posição o subscriber está no apply de WALs**

**Garante que WALs ainda necessários para o subscriber conectado não sejam apagados**

#### **Parâmetros**

**wal\_level = logical**

**max\_logical\_replication\_workers = subscribers + reserva**

**max\_replication\_slots = subscribers + reserva**

**max\_wal\_senders = max\_replication\_slots + replicas fisicas + reserva**

**max\_worker\_processes = default + max\_logical\_replication\_workers + 1**

*<https://www.postgresql.org/docs/current/logical-replication-config.html>*

#### **Filtros**

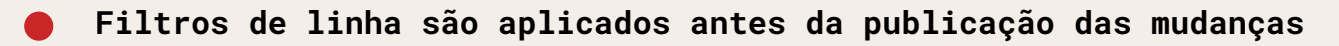

- **Possível aplicar filtros específicos para cada tabela em uma publication**
- **Atualmente somente expressões WHERE básicas são aceitas (sem funções)**
- **Para replicações UPDATE/DELETE, a cláusula WHERE precisa conter somente as colunas da replica identity**

#### **Updates**

**Filtros são avaliados para a linha nova e antiga**

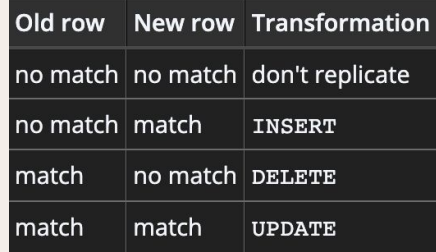

#### **Conflitos**

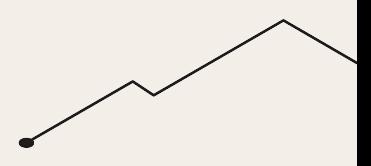

**Funciona como operações DML**

- **As operações são realizadas com privilégios do usuário da replicação**
- **Conflitos interrompem a replicação**

```
ERROR: duplicate key value violates unique constraint "test_pkey"
DETAIL: Key (c)=(1) already exists.
CONTEXT: processing remote data for replication origin "pg_16395" during "INSERT" for 
replication target relation "public.test" in transaction 725 finished at 0/14C0378
```
#### **Possível pular transações**

**ALTER SUBSCRIPTION sub\_alltables SKIP (lsn = '0/14C0378');**

**pg\_replication\_origin\_advance()**

#### **Restrições**

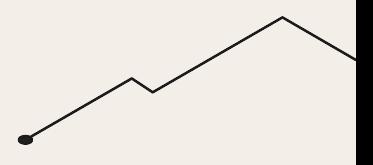

- **O schema e comandos DDL não são replicados, tabelas no subscriber precisam existir antes da configuração**
- **Dados de sequences não são replicados, podendo afetar setups com intuito de realizar failover**
- **TRUNCATE funciona, porém é necessário cuidado em situações que envolvem FKs para tabelas que não estão no replication set**
- **LOBs não são replicados, sem possibilidade de workaround**
- **Somente tabelas podem ser replicadas. Views, MViews, Foreign Tables não são suportadas**

#### **Exemplo iFood**

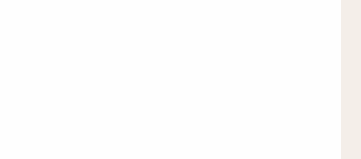

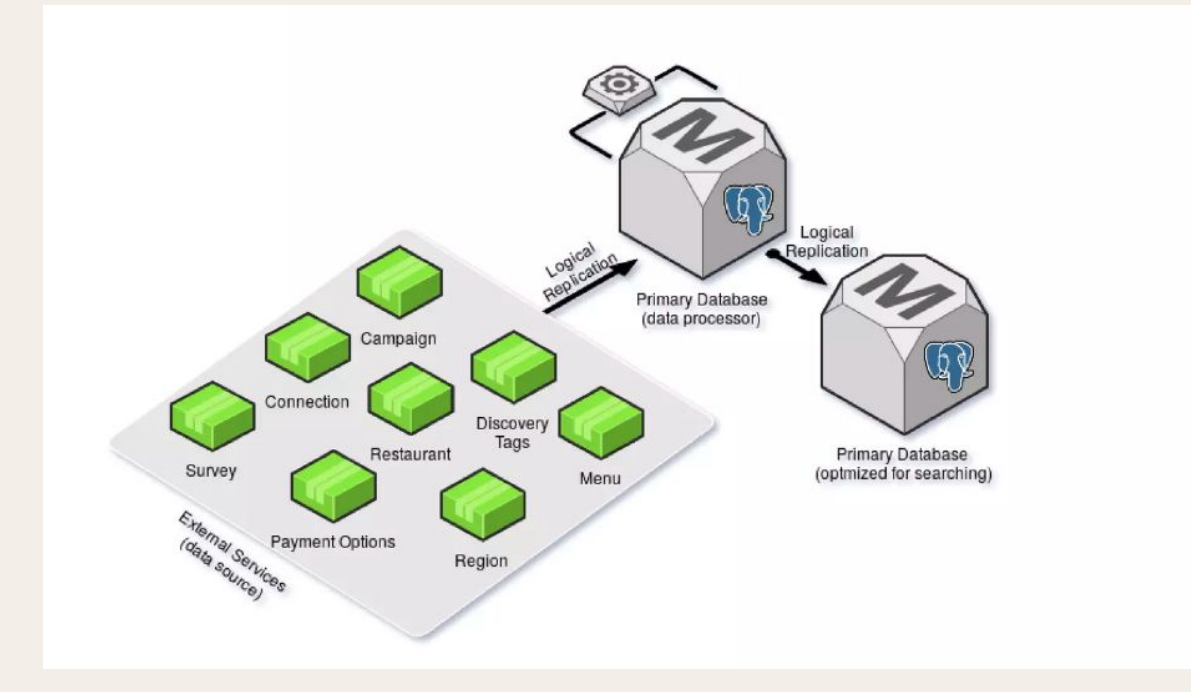

### **Links úteis**

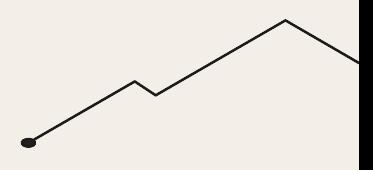

**<https://www.enterprisedb.com/postgres-tutorials/logical-replication-postgresql-explained>**

- **<https://www.postgresql.org/docs/current/logical-replication.html>**
- **<https://www.postgresql.fastware.com/blog/inside-logical-replication-in-postgresql>**
- **<https://www.crunchydata.com/blog/data-to-go-postgres-logical-replication>**

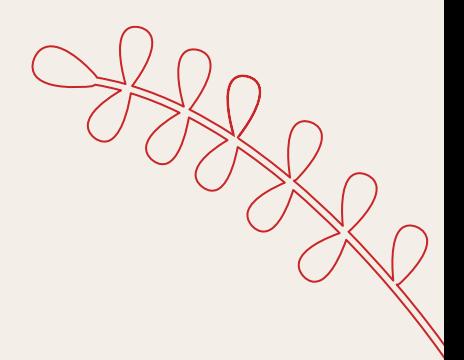

## **OBRIGADO**

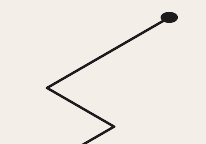